## CSci 130, Fall 2001, Exam 1

| Name (please print):                                                                                                    | ID #:                                 |
|----------------------------------------------------------------------------------------------------|---------------------------------------|
| First Last                                                                                                    | 17                                    |
| • This is a 50-minute closed-book exam. There are 4 questions, worth a total of 87 points (everyone gets 13 free points).                                        | · · · · · · · · · · · · · · · · · · · |
|                                                                                                    | nts). 2                               |
| • Please read <b>all</b> of the instructions carefully before beginning work on a problem, and if anything is not completely clear, ple raise your hand and ask. | 0 0                                   |
|                                                                                                    | clear, please 4 + 13                  |
|                                                                                                    | Total.                                |
| Question 1. (22 points) History: Fill in the blanks w                                                                                                    | with the appropriate information.     |
| The World Wide Web was designed by                                                                                                    | at                                    |
| CERN. It was released to the public in the year $\_$                                                                                                    | FTP, which stands                     |
| for, was                                                                                                    | specified by RFC 454 in the year      |
| DNS, which stands for                                                                                                    | , con-                                |
| cerns translating into                                                                                                    | , and                                 |
| was introduced in the year Sputnik                                                                                                    | , which was launched in the year      |
| , was the name of                                                                                                    | UUCP                                  |
| stands for                                                                                                    | _ and was, developed in the year      |
| TCP/IP, which stands for                                                                                                    |                                       |
| /, was officially estab                                                                                                    | lished in the year                    |
| for ARPANET, which was itself commissioned in t                                                                                                    | he year by ARPA,                      |
| which itself stands for                                                                                                    | and was created by                    |
| the Since                                                                                                    | e its beginning, the growth of the    |
| Internet has been exponential until quite recently.                                                                                                    | The number of hosts on the Inter-     |
| net reached 1,000 in, 10,000 in                                                                                                    | , 100,000 in                          |
| and 1,000,000 in                                                                                                    |                                       |

Question 2. (21 = 3 + 8 + 10 points) Networking and Protocols. Suppose that a user without a web browser is interested in requesting the URL

http://www.com/files/blank.cgi?x=20&y=10

from the indicated server using the POST method, and decides to do it using telnet, as in Lab 2.

- (a) What is the telnet command the user should use?
- (b) What is the HTTP request that the user would then have to type?

(c) Assuming that the request for the program blank.cgi to be executed is successful and results in the return of a minimal HTML file with title "BLANK" and an empty body, what will the <u>actual contents</u> of this HTTP response be? (You do not have to include any response headers that are not completely determined by the information that you have been given.) Question 3. (14 points) Give FRAMESET and FRAME declarations that achieve the frame configuration below. In this configuration,

- the frame sources (i.e., the pages displayed in each frame) are the indicated HTML files (i.e., "n.html" for n = 1, 2, 3, 4),
- the frame on the left (with source 1.html) takes up 40% of the window's horizontal space,
- the frame on the top-right (with source 2.html) is 50 pixels high, and
- the remaining space on the right is distributed evenly among the other two frames (with sources 3.html and 4.html).

| 1.html | 2.html |
|--------|--------|
|        | 3.html |
|        | 4.html |

## Question 4. (30 points) Give HTML code for the document shown.

Make sure you notice the document title! The text "My Document" is a header. The numbering and bulleting symbols in the lists should be generated automatically by the browser. The underlined text at the bottom should be (as it says) a link to our course homepage. Don't worry about vertical spacing between lines.

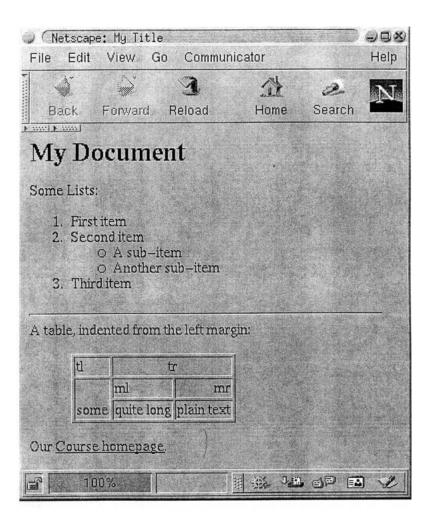